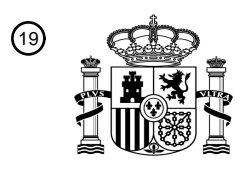

OFICINA ESPAÑOLA DE PATENTES Y MARCAS

ESPAÑA

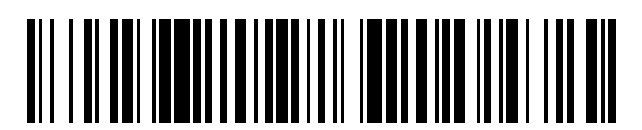

<sup>11</sup> **2 627 762** Número de publicación:

 $(51)$  Int. Cl.: *G06Q 50/00* (2012.01) *G06F 3/14* (2006.01) *H04L 29/06* (2006.01)

## 12 TRADUCCIÓN DE PATENTE EUROPEA T3

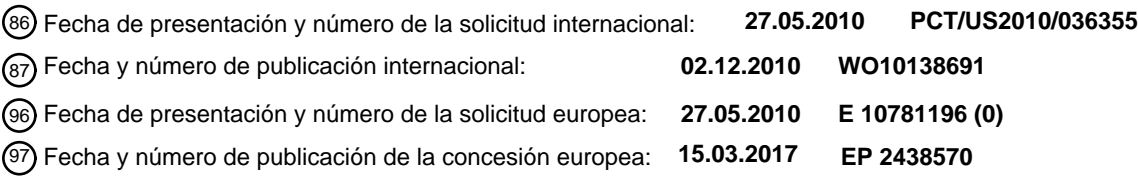

**Método y sistema para el acceso rápido a una visualización avanzada de las exploraciones** 54 Título: **médicas usando un portal web dedicado**

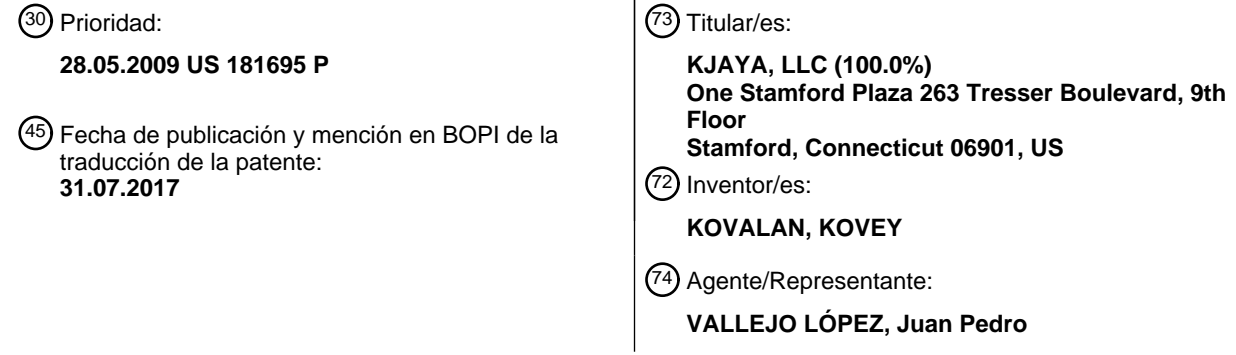

Aviso:En el plazo de nueve meses a contar desde la fecha de publicación en el Boletín Europeo de Patentes, de la mención de concesión de la patente europea, cualquier persona podrá oponerse ante la Oficina Europea de Patentes a la patente concedida. La oposición deberá formularse por escrito y estar motivada; sólo se considerará como formulada una vez que se haya realizado el pago de la tasa de oposición (art. 99.1 del Convenio sobre Concesión de Patentes Europeas).

#### **DESCRIPCIÓN**

Método y sistema para el acceso rápido a una visualización avanzada de las exploraciones médicas usando un portal web dedicado

#### **Aplicaciones relacionadas**

Esta solicitud reivindica la prioridad de la solicitud provisional de Estados Unidos núm. 61/181.695, presentada el 28 de mayo de 2009.

### **Campo técnico**

5

10

Esta invención se refiere a un método y un sistema para ver en un ordenador cliente una serie de vistas virtuales tridimensionales, transmitidas a través de Internet, de un conjunto de datos de visualización de volumen contenido 15 en una o más bases de datos centralizadas.

#### **Descripción de la técnica relacionada**

- La demanda de un acceso fácil a las exploraciones médicas está aumentando y la expectativa de una manera más 20 simple y más rápida de interpretar estas exploraciones grandes está creciendo. La tecnología existe para presentar vistas tridimensionales (3D) más ricas a partir de las exploraciones bidimensionales (2D) existentes que pueden conducir a un mejor diagnóstico y pronóstico, así como a un mejor cuidado del paciente. Sin embargo, las soluciones actuales son impracticables para que 3D sea omnipresente.
- 25 Las exploraciones de tomografía axial computarizada (TC) o las exploraciones de imágenes de resonancia magnética (IRM) del cuerpo de un paciente dan como resultado grandes conjuntos de datos de volumen en 3D que consumen mucho tiempo cuando se transportan a través de Internet. Las exploraciones son, normalmente, secciones transversales planas bidimensionales separadas del cuerpo del paciente o de una parte del mismo, tal como un órgano. Las exploraciones de estos u otros objetos pueden almacenarse como un conjunto de datos de
- 30 visualización de volumen en un medio de almacenamiento de datos por lo demás convencional accesible por un ordenador u otro procesador especializado. Suponiendo que las exploraciones son imágenes paralelas dispuestas en la secuencia en la que se encuentran en el objeto explorado, las vistas virtuales en 3D del conjunto de datos de visualización de volumen se realizan seleccionando un plano que se va a cortar a través del volumen del objeto en un lugar y un ángulo determinados. El plano seleccionado puede ser paralelo a las exploraciones, o tener cualquier
- 35 ángulo con respecto a las exploraciones. La localización puede estar en cualquier parte dentro del volumen explorado del objeto. La imagen virtual en 3D es una representación bidimensional del objeto en 3D que muestra la perspectiva deseada de la vista y puede incluir imágenes que muestren la profundidad de o a través del objeto en una dirección normal hacia y detrás del plano de visión seleccionado.
- 40 La generación de vistas en 3D dinámicas requiere el procesamiento de las exploraciones en 2D en bruto a 3D y aislar la característica de interés de la exploración en bruto. Por lo tanto, para que el 3D esté disponible, el ordenador del usuario o un servidor dedicado necesita ser lo suficientemente potente como para soportar esta potencia de procesamiento y las exploraciones en 2D necesitan estar directamente disponibles para el ordenador del usuario a través de un enlace de comunicaciones de alta velocidad. Instalaciones tales como hospitales y centros de
- 45 imágenes necesitan proporcionar el software, el hardware y la infraestructura de red y soportar la administración de TI para permitir a sus médicos el acceso a 3D. Esto se vuelve caro y agrega una carga administrativa que solo unos pocos selectos proporcionan una funcionalidad "lujosa" de este tipo a sus médicos. La presente invención supera esta limitación mediante la enseñanza de un método y un sistema de una infraestructura común y centralizada, para recibir, almacenar, procesar y visualizar grandes exploraciones médicas a través de un portal web de bajo ancho de
- 50 banda donde la economía de escala puede aplicarse generosamente.

El acceso a Internet a través de un portal web en una situación de una zona rural con un ancho de banda específicamente bajo y una alta latencia puede impedir la interactividad del usuario de la información presentada en 3D. La latencia, es decir, el retardo en el tiempo que tarda un paquete de datos en viajar desde un punto designado

- 55 a otro en respuesta a una solicitud, es específicamente problemático para los usuarios que tienen una comunicación de Internet de bajo ancho de banda. A menos que se indique lo contrario, la expresión "ancho de banda bajo" se refiere a una velocidad de comunicación de no más de aproximadamente 1,5 Mbps, y la expresión "alta latencia" se refiere a un tiempo de respuesta de más de aproximadamente 125 ms. El usuario puede solicitar vistas generadas arbitraria y dinámicamente. Este requisito obliga normalmente a que los datos de exploración en bruto tengan que
- 60 estar presentes en el ordenador del usuario para su manipulación. Para grandes exploraciones en 3D, cuatro dimensiones (4D) o de mayor dimensión, la recuperación o la exploración en bruto para su procesamiento es impracticable o imposible en redes de bajo ancho de banda. (Las exploraciones en 4D pueden venir en forma de exploraciones en 3D que varían en el tiempo, o como resultado de combinar dos conjuntos de datos, tal como el conjunto de datos de escáneres de PET y CT combinados en uno. Además, cuando se combinan PET-CT y tienen
- 65 un componente de tiempo, esto puede denominarse una exploración en 5D, que implica conjuntos de datos muy grandes). La publicación de Klaus Engel en "Remote 3D Visualization Using Image-Streaming Techniques" enseña

cómo puede obtenerse una visualización de volumen a través de una interacción entre el cliente y el servidor a través de la web sin tener que recuperar la exploración en bruto en las máquinas de los usuarios. Sin embargo, tal técnica requiere un ancho de banda suficiente y una red de baja latencia para presentar la información a tasas de trama interactivas. Esto presenta un problema en las zonas rurales para tener acceso a las exploraciones médicas 5 en un formato de visualización avanzada de manera interactiva.

Además, los proveedores de servicios médicos están obligados a mantener los registros médicos durante seis años o más y tienen que hacerlo con la máxima seguridad y privacidad. Esto resulta caro y agrega una carga de gestión a las instalaciones, ya que puede haber limitaciones de administración de IT, espacio físico y costes. El efecto final es 10 que el funcionamiento de una instalación sigue siendo un proceso ad hoc.

El documento US6621918B1 desvela un sistema de telerradiología para generar remotamente un resultado de representación de datos de volumen. El documento US2008195843A1 desvela un método para procesar un conjunto de datos de visualización de volumen para usarse por una aplicación de visualización de volumen. Engel et al.

- 15 "Combining local and remote visualization techniques for interactive volumen rendering in medical applications", IEEE (2000-10-13), pág. 449 - 452, trata del uso de hardware remoto para proporcionar una visualización de datos de imágenes médicas. El documento US2008043015A1 desvela un sistema de representación de volumen mediante el cual los datos se ven mediante una transmisión de vídeo. El documento US200901664A1 desvela un sistema de visualización de un conjunto de datos en el que el cliente calcula una imagen de alta calidad usando una máscara de
- 20 píxeles recibida que se ha generado por el servidor. El documento US7039723B2 desvela un sistema de manipulación de datos de imagen en el que se intercambian parámetros de estado entre un ordenador cliente y un servidor con el fin de actualizar las vistas en el ordenador cliente.

### **Divulgación de la invención**

25

De acuerdo con la presente invención, se proporciona un sistema para visualizar en un dispositivo cliente en una localización remota una serie de vistas virtuales tridimensionales sobre Internet de un conjunto de datos de visualización de volumen contenido en al menos una base de datos centralizada tal como se establece en reivindicación 1.

30

Teniendo en cuenta los problemas y las deficiencias de la técnica anterior, por lo tanto, un objetivo de la presente invención es proporcionar uno o más de los siguientes: 1) un método y un sistema que superen las limitaciones de bajo ancho de banda y latencia alta que son unas propiedades inherentes de la Internet convencional y permitan optimizar el uso del ancho de banda, específicamente para una aplicación web interactiva para visualizar grandes

- 35 exploraciones médicas y otros conjuntos de datos de visualización de volumen en cualquier conexión de Internet; 2) un método y un sistema que superen los problemas de mantenimiento de registros médicos durante largos períodos de tiempo bajo seguridad y privacidad proporcionando una infraestructura común y centralizada para recibir, almacenar, procesar y ver grandes exploraciones médicas a través de un portal web donde pueda aplicarse generosamente una economía de escala.
- 40

Otros objetivos y ventajas de la invención serán en parte obvios y serán en parte evidentes a partir de la memoria descriptiva.

- Uno o más de los objetivos anteriores y otros, que serán evidentes para los expertos en la materia, se consiguen en 45 la presente invención que está dirigida a un sistema para ver en un dispositivo cliente una serie de vistas virtuales tridimensionales a través de Internet de un conjunto de datos de visualización de volumen contenido en al menos una base de datos centralizada que comprende al menos un transmisor para aceptar el conjunto de datos de visualización de volumen desde una localización remota y transmitiéndola de manera segura a la base de datos centralizada, al menos un medio central de almacenamiento de datos que contiene el conjunto de datos de
- 50 visualización de volumen y una pluralidad de servidores en comunicación con al menos una base de datos centralizada y capaces de procesar el conjunto de datos de visualización de volumen para crear unas vistas virtuales basadas en la solicitud del cliente. El sistema también comprende un dispositivo de gestión de recursos para equilibrar la carga de la pluralidad de servidores, un dispositivo de seguridad que controla la pluralidad de comunicaciones entre un dispositivo cliente y el servidor; y entre el gestor de recursos y el medio de
- 55 almacenamiento central, y al menos un sitio físicamente seguro para alojar la base de datos centralizada, la pluralidad de servidores, al menos un gestor de recursos y al menos un dispositivo de seguridad. El sistema comprende además una aplicación web adaptada para satisfacer una solicitud de usuario aceptando en una localización remota al menos una solicitud de usuario para una vista virtual del conjunto de datos de visualización de volumen, transmitiendo la solicitud a al menos uno de los servidores, recibiendo la vista virtual resultante desde el al 60 menos un servidor, y mostrando la vista virtual resultante al usuario en la localización remota.

El sitio seguro del sistema puede ser un SAS70 Tipo II Compliant o un centro de datos equivalente auditado o probado. Múltiples sitios seguros localizados en una localización física dispar están conectados a través de una intranet.

65

La aplicación web puede seleccionar un sitio seguro usando una dirección de nombre de dominio en un navegador web y/o una dirección IP de sitio seguro de un administrador de recursos mediante un sistema de nombres de dominio. La aplicación web puede ser un dispositivo médico con un fin de visualización de imágenes de diagnóstico. La aplicación web puede autenticarse usando unas credenciales de usuario autorizadas antes de transmitir la 5 solicitud a al menos uno de los servidores.

La aplicación web autenticada puede enumerar los conjuntos de datos de visualización de volumen que son visibles por el usuario autorizado y pueden iniciar una visualización virtual seleccionando un conjunto de datos de visualización de volumen. La solicitud de una vista virtual del conjunto de datos de visualización de volumen puede 10 emplear un documento XML o un servidor web en el protocolo de transferencia de hipertexto seguro (HTTPS).

La aplicación web puede comunicarse con el dispositivo gestor de recursos y puede asignarse con al menos un servidor por el dispositivo gestor de recursos. La aplicación web está adaptada para comenzar la interacción con el servidor para satisfacer las solicitudes de los usuarios y puede ser un componente de Active-X, un applet de Java o 15 JavaScript, Flash o Silverlight u otro lenguaje de script de navegador web.

El sistema puede incluir además una conexión de comunicación cifrada sobre la que se transmiten la solicitud y la vista virtual resultante. La conexión de comunicación cifrada puede emplear SSL/TLS y puede incluir además puertos de comunicación seguros que se comuniquen solo con el SSL/TLS activado.

20

La presente divulgación se refiere a un método para ver en un dispositivo cliente una serie de vistas virtuales tridimensionales sobre Internet de un conjunto de datos de visualización de volumen contenido en al menos una base de datos centralizada. El método comprende proporcionar al menos un medio de almacenamiento de datos central que contiene el conjunto de datos de visualización de volumen, proporcionar al menos un servidor en

- 25 comunicación con al menos una base de datos centralizada y capaz de procesar el conjunto de datos de visualización de volumen para crear unas vistas virtuales basadas en la solicitud del cliente y proporcionar un dispositivo cliente enlazado con el al menos un servidor y el medio de almacenamiento central a través de Internet, teniendo el dispositivo cliente un medio de almacenamiento de datos local para almacenar unas tramas de vistas del conjunto de datos de visualización de volumen. A continuación, el método incluye solicitar en el dispositivo cliente al
- 30 menos una vista virtual tridimensional de al menos una parte del conjunto de datos de visualización de volumen, determinando si cualquier trama de la al menos una vista solicitada del conjunto de datos de visualización de volumen está almacenada en el medio de almacenamiento de datos local y enviar desde el dispositivo cliente al servidor una solicitud para cualquier trama de la solicitud de al menos una vista no almacenada en el medio de almacenamiento de datos local. El método incluye además, en el servidor, crear la trama solicitada de la al menos
- 35 una vista solicitada desde el conjunto de datos de visualización de volumen en el medio de almacenamiento central, transmitir la trama creada de la al menos una vista solicitada desde el servidor al dispositivo cliente, y mostrar la al menos una vista virtual tridimensional solicitada del conjunto de datos de visualización de volumen en el dispositivo cliente mostrando o la trama transmitida desde el servidor o cualquier trama de la serie solicitada de vistas almacenadas en el medio de almacenamiento de datos local.
- 40

El método incluye almacenar en el medio de almacenamiento de datos local del dispositivo cliente una o más tramas transmitidas desde el servidor de la serie de vistas solicitadas que no se habían almacenado anteriormente en el medio de almacenamiento de datos local.

- 45 El conjunto de datos de visualización de volumen puede comprender una pluralidad de imágenes de sección transversal tomadas a intervalos separados a través de un objeto. El dispositivo cliente puede solicitar una serie de vistas virtuales tridimensionales de al menos una parte del conjunto de datos de visualización de volumen, comprendiendo la serie de vistas una pluralidad de tramas de vistas separadas. La serie solicitada de vistas virtuales tridimensionales del conjunto de datos de visualización de volumen puede mostrarse en el dispositivo cliente
- 50 mostrando secuencialmente las tramas transmitidas desde el servidor junto con cualquiera de las tramas de la serie solicitada de vistas almacenadas en el medio de almacenamiento de datos local. Durante la visualización de la serie solicitada de vistas virtuales tridimensionales del conjunto de datos de visualización de volumen en el dispositivo cliente, pueden mostrarse las tramas almacenadas en el medio de almacenamiento de datos local junto con las tramas transmitidas desde el servidor.

55

El método puede incluir proporcionar una pluralidad de medios de almacenamiento de datos centrales, conteniendo en cada medio de almacenamiento de datos todo o una parte del conjunto de datos de visualización de volumen, y puede incluir seleccionar el medio de almacenamiento de datos desde el que las tramas solicitadas de la serie solicitada de vistas se crean y se transmiten a partir del conjunto de datos de visualización de volumen.

60

La determinación del almacenamiento de cualquier trama de la al menos una vista solicitada del conjunto de datos de visualización de volumen en el medio de almacenamiento de datos local puede ser creando una clave de identificación única de una solicitud por el dispositivo cliente de una vista virtual tridimensional del conjunto de datos de visualización de volumen, almacenando en el medio de almacenamiento de datos local la clave de identificación 65 única de una solicitud anterior por parte del dispositivo cliente de una vista virtual tridimensional, comparando la

clave de identificación única de una solicitud actual mediante el dispositivo cliente de una vista virtual tridimensional

con una clave de identificación única almacenada de una solicitud anterior por el dispositivo cliente de una vista virtual tridimensional, y determinando si los valores de las claves identificables únicas actual y anterior son equivalentes. Si los valores son equivalentes, el método puede incluir mostrar a partir del medio de almacenamiento de datos local una trama almacenada de la solicitud anterior de la vista virtual tridimensional. Si los valores no son

- 5 equivalentes, el método puede incluir mostrar una trama transmitida desde el servidor de la solicitud actual mediante el dispositivo cliente de una vista virtual tridimensional. El método puede incluir además asociar la clave de identificación única de una solicitud anterior mediante el dispositivo cliente de una vista virtual tridimensional con una trama almacenada de la solicitud anterior de la vista virtual tridimensional. Si los valores son equivalentes, el método puede incluir determinar la localización de la trama almacenada de la solicitud anterior de la vista virtual 10 tridimensional en el medio de almacenamiento de datos local y usar dicha localización para mostrar la trama
- almacenada.

La presente divulgación también se refiere a un método para ver en un dispositivo cliente una serie de vistas virtuales tridimensionales de un conjunto de datos de visualización de volumen contenido en al menos una base de 15 datos centralizada. El método comprende proporcionar al menos un medio de almacenamiento de datos central que contiene el conjunto de datos de visualización de volumen, proporcionar al menos un servidor en comunicación con al menos una base de datos centralizada y capaz de procesar el conjunto de datos de visualización de volumen para crear unas vistas virtuales basadas en la solicitud del cliente; proporcionar un dispositivo cliente enlazado al servidor y al medio de almacenamiento central a través de Internet. El método a continuación incluye enviar desde el

- 20 dispositivo cliente al servidor una solicitud de una pluralidad de vistas virtuales tridimensionales de al menos una parte del conjunto de datos de visualización de volumen. La pluralidad de vistas comprende una pluralidad de tramas de vista separadas, y la solicitud incluye una solicitud de un parámetro de calidad de imagen inferior para las tramas y una solicitud de un parámetro de calidad de imagen superior para las tramas. El método también incluye, en el servidor, crear las tramas solicitadas a partir del conjunto de datos de visualización de volumen en el parámetro de
- 25 calidad de imagen inferior y transmitir las tramas de parámetro de calidad de imagen inferior al dispositivo cliente y mostrar al menos una parte de las tramas de parámetro de calidad de imagen inferior solicitada en el dispositivo cliente. El método incluye además, en el servidor, crear las tramas de parámetro de calidad de imagen superior solicitadas a partir del conjunto de datos de visualización de volumen y transmitir las tramas de parámetro de calidad de imagen superior al dispositivo cliente y mostrar las tramas de parámetro de calidad de imagen superior solicitadas
- 30 en el dispositivo cliente.

Después de transmitir las tramas de parámetro de calidad de imagen inferior al dispositivo cliente, el servidor puede transmitir las tramas de parámetro de calidad de imagen superior al dispositivo cliente mientras el dispositivo cliente está mostrando las tramas de parámetro de calidad de imagen inferior. El dispositivo cliente puede mostrar las 35 tramas de parámetro de calidad de imagen superior antes o después de completar la visualización de las tramas de parámetro de calidad de imagen inferior. Las tramas pueden transmitirse desde el servidor al dispositivo cliente como un flujo de vídeo comprimido, o como una o más tramas individuales.

- Además, la presente divulgación se refiere a un método para ver en un dispositivo cliente una serie de vistas 40 virtuales tridimensionales de un conjunto de datos de visualización de volumen contenido en al menos una base de datos centralizada. El método comprende proporcionar al menos un medio de almacenamiento de datos central que contiene el conjunto de datos de visualización de volumen, proporcionar un servidor en comunicación con al menos una base de datos centralizada y capaz de procesar el conjunto de datos de visualización de volumen para crear unas vistas virtuales basadas en la solicitud del cliente y proporcionar un dispositivo cliente enlazado al servidor y al
- 45 medio de almacenamiento central a través de Internet. El método incluye a continuación solicitar en el dispositivo cliente una serie de vistas virtuales tridimensionales de al menos una parte del conjunto de datos de visualización de volumen, comprendiendo la serie de vistas una pluralidad de tramas de vista separadas. El método también incluye separar en el dispositivo cliente la serie solicitada de vistas virtuales tridimensionales en diferentes grupos de tramas y enviar desde el dispositivo cliente al servidor una solicitud para un primer grupo de tramas, mientras se retrasa el
- 50 envío al servidor de una solicitud para un segundo grupo de tramas. El método incluye además, en el servidor, crear el primer grupo solicitado de tramas del conjunto de datos de visualización de volumen y transmitir el primer grupo de tramas al dispositivo cliente y mostrar el primer grupo solicitado de tramas en el dispositivo cliente, mientras simultáneamente, enviar desde el dispositivo cliente al servidor una solicitud para un segundo grupo de tramas. El método también incluye, en el servidor, crear el segundo grupo solicitado de tramas del conjunto de datos de
- 55 visualización de volumen y transmitir el segundo grupo de tramas al dispositivo cliente mientras el dispositivo cliente está mostrando el primer grupo de tramas y mostrar el segundo grupo de tramas en el dispositivo cliente inmediatamente después del primer grupo de tramas, para mantener una visualización secuencial apropiada de la serie solicitada de vistas virtuales tridimensionales.
- 60 Puede proporcionarse una pluralidad de servidores en comunicación con la al menos una base de datos centralizada y capaz de procesar el conjunto de datos de visualización de volumen para crear unas vistas virtuales basadas en la solicitud del cliente y un dispositivo de seguridad que controla la pluralidad de comunicaciones entre un dispositivo cliente, y el servidor y el medio de almacenamiento central.
- 65 El método puede incluir además enviar desde el dispositivo cliente al servidor una solicitud para un grupo de tramas posterior mientras se está mostrando un grupo anterior de tramas, crear en el servidor el segundo grupo solicitado

de tramas del conjunto de datos de visualización de volumen, transmitir el segundo grupo de tramas al dispositivo cliente mientras el dispositivo cliente está mostrando el grupo de tramas anterior; y mostrar el grupo de tramas posterior solicitado en el dispositivo cliente inmediatamente después del grupo de tramas anterior para mantener una visualización secuencial apropiada.

5

El dispositivo cliente y el servidor pueden estar conectados por una red que tiene un tiempo de latencia y los grupos solicitados de tramas pueden retrasarse en el envío desde el dispositivo cliente al servidor de acuerdo con el tiempo de latencia. Los grupos de tramas se transmiten desde el servidor al dispositivo cliente como un flujo de vídeo comprimido, o como una o más tramas individuales. Las tramas solicitadas pueden almacenarse en el medio de 10 almacenamiento de datos local del dispositivo cliente.

La solicitud de un primer grupo de tramas también puede incluir una solicitud para un parámetro de calidad de imagen inferior para las tramas. Después de transmitir el primer grupo de tramas al dispositivo cliente en el parámetro de calidad de imagen inferior solicitado, el servidor puede transmitir las tramas al dispositivo cliente en un 15 parámetro de calidad de imagen superior.

#### **Breve descripción de los dibujos**

- Las características de la invención consideradas novedosas y los elementos característicos de la invención se 20 exponen con particularidad en las reivindicaciones adjuntas. Las figuras son solo con fines ilustrativos y no están dibujadas a escala. Sin embargo, la invención en sí misma, tanto en lo que se refiere a la organización como al método de funcionamiento, puede entenderse mejor haciendo referencia a la descripción detallada siguiente tomada junto con los dibujos adjuntos, en los que:
- 25 la figura 1 es un esquema que muestra los componentes principales y su interacción en el funcionamiento del sistema y el método de la presente invención para ver en un ordenador cliente una serie de vistas virtuales tridimensionales sobre Internet de un conjunto de datos de visualización de volumen contenido en al menos una base de datos centralizada.
- 30 La figura 2 muestra las solicitudes que puede realizar el ordenador cliente para la transmisión de tramas de vistas del conjunto de datos de visualización de volumen a diferentes combinaciones de rendimiento (tasa de transmisión) y calidad de imagen.
- La figura 3 es un diagrama de flujo que muestra una realización del método de combinación de imágenes 35 almacenadas en local y en el servidor de las tramas del conjunto de datos de visualización de volumen.

La figura 4 es un diagrama de flujo que muestra una realización del método de reducción de retardos en mostrar tramas de vista transmitidas desde un servidor central y un almacenamiento de datos debido a la latencia de red.

40 La figura 5 es un diagrama de flujo que muestra una realización del método de determinar rápidamente si las tramas de vista solicitadas están disponibles en el medio de almacenamiento local del usuario.

#### **Modo(s) para realizar la invención**

45 Al describir la realización preferida de la presente invención, se hará referencia en el presente documento a las figuras 1 a 5 de los dibujos en los que los números iguales se refieren a características similares de la invención.

La presente invención, en una realización, proporciona un método y un sistema para un acceso rápido a la visualización avanzada de exploraciones médicas usando un portal web dedicado, en particular, una visualización 50 avanzada de datos volumétricos, por ejemplo, exploraciones médicas. Como se muestra en la figura 1, una realización del método y el sistema 20 de la presente invención consiste en una serie de componentes o capas funcionales, es decir, la capa de aplicación 30, la capa de red externa 40, la capa de seguridad 80, la capa de balanceador de carga 90 y la capa de almacenamiento y procesamiento 100. Las conexiones de comunicación y transmisión entre los distintos componentes o capas del sistema individual, así como con el servidor y los usuarios,

55 pueden realizarse sin cables, una línea cableada, fibra óptica, radiofrecuencia (RF) o similares y también pueden hacerse a través de una red interna (LAN), una red de área amplia (WAN) y/o sobre Internet u otros medios de conexión. Los componentes individuales del sistema pueden incorporarse como módulos de hardware o software dentro de un ordenador. Se prefieren las conexiones de comunicación y transmisión que permiten una mayor tasa de transmisión de datos, aunque la presente invención es específicamente útil cuando existen situaciones de bajo 60 ancho de banda y alta latencia entre el usuario y los datos volumétricos.

El cliente o usuario usa una aplicación de navegador web 32, por lo demás convencional, en un ordenador u otro dispositivo electrónico 22 en una localización remota capaz de comunicarse a través de una intranet o Internet, dispositivo que también puede tener una conexión 23 con un medio de almacenamiento legible por ordenador 24 65 que puede usarse como origen de datos del cliente. El medio de almacenamiento 24 puede emplearse para recibir todos o unas partes de los conjuntos de datos de visualización de volumen tales como las exploraciones CT o MRI

6

realizadas en otra parte y funcionar como un transmisor de dicho conjunto(s) de datos a una base de datos centralizada, como se tratará más adelante. El medio de almacenamiento 24 también puede emplearse para recibir y almacenar descargas de la base de datos centralizada de todos o unas partes de los conjuntos de datos de visualización de volumen o las vistas creadas desde la misma. Pueden utilizarse uno o más medios legibles por

- 5 ordenador, solos o en combinación. Un medio de almacenamiento legible por ordenador adecuado puede ser, por ejemplo, pero no limitado a, un sistema, aparato o dispositivo electrónico, magnético, óptico, electromagnético, infrarrojo o semiconductor, o cualquier combinación adecuada de los anteriores. Otros ejemplos de un medio de almacenamiento legible por ordenador adecuado incluirían, sin limitación, los siguientes: una conexión eléctrica que tiene uno o más cables, un disquete de ordenador portátil, un disco duro, una memoria de acceso aleatorio (RAM),
- 10 una memoria de solo lectura (ROM), una memoria de solo lectura programable (EPROM o memoria flash), una fibra óptica, una memoria de solo lectura de disco compacto portátil (por ejemplo, un CD-ROM), un dispositivo de almacenamiento óptico (por ejemplo, un DVD ROM), un dispositivo de almacenamiento magnético (por ejemplo, un disquete), o cualquier combinación adecuada de los anteriores. Un medio de almacenamiento legible por ordenador adecuado puede ser cualquier medio tangible que pueda contener o almacenar un programa para su uso por o en
- 15 conexión con un sistema, aparato o dispositivo de ejecución de instrucciones.

En la capa de aplicación 30, puede haber una o muchas aplicaciones de navegador web 30 y uno o diversos routers internos 34. La capa de aplicación está conectada a la capa de red externa 40 que emplea Internet 50 o cualquier otra red que conecta la red local en la capa de aplicación al resto de las capas usando un canal cifrado de

- 20 comunicaciones (tal como SSL/TLS). Pueden usarse puertos de comunicaciones seguros que se comunican solo con el SSL/TLS activado, por ejemplo, un puerto personalizado 443/8443/9443. Esta conexión puede ser una conexión de alto o bajo ancho de banda 51 entre el navegador web e Internet y puede incluir una conexión 54 entre el origen de datos de cliente 24 y el router interno 34, y la conexión 52 entre el router local e Internet. También puede usarse una red privada virtual (VPN) 36 entre el origen de datos de cliente e Internet. La conexión puede
- 25 facilitarse por uno o muchos servicios de búsqueda de servicios de nombres de dominio (DNS) 42 y puede usarse para servir como balanceador de carga, así como para dirigir el tráfico cuando uno o diversos sitios físicos en servicio o servidores dentro de él están inactivos.
- La capa de red externa se conecta a través de las conexiones 55 a uno o diversos sitios de servicio 70, 70' que 30 afectan a la capa de seguridad 80, la capa de balanceador de carga 90 y la capa de almacenamiento y procesamiento 100. La capa de seguridad puede consistir en uno o diversos cortafuegos 76, sistemas de detección de intrusiones 72 y sistemas de prevención de intrusiones 74. La capa de balanceador de carga 90 puede contener al menos dos servidores de gestión de recursos 92 con configuración de maestro y esclavo. La capa de balanceador de carga 90 gestiona la asignación y la expansión de los servidores para manejar la escalabilidad de la capacidad de
- 35 almacenamiento y la potencia de procesamiento de manera dinámica a medida que la capa de almacenamiento y procesamiento 100 se comunica con el usuario 22 a través de la capa de seguridad. En la capa de almacenamiento y procesamiento puede haber un grupo de servidores 102 que tienen capacidades de almacenamiento y procesadores vectoriales de alto rendimiento. Los servidores 102 se comunican con la capa de seguridad 80 a través de las conexiones 57 y 58 a través del gestor de recursos 92, o directamente a través de la conexión 59. Las
- 40 capas de seguridad, balanceador de carga y almacenamiento y procesamiento pueden estar localizadas físicamente en un sitio de servicio 70. Por redundancia, las capas de seguridad, balanceador de carga y almacenamiento y procesamiento se encuentran físicamente en uno o más sitios de servicio adicionales 70'. Los sitios de servicio 70, 70' pueden estar conectados entre sí a través de la capa de red externa 40. Adicionalmente o como alternativa, las capas de almacenamiento y procesamiento 100 en emplazamientos dispares 70, 70' pueden conectarse a través de 45 una red privada 60 a través de conexiones 56 de tal manera que el intercambio de información entre las mismas puede ser rápido.
- Los servidores de capa de almacenamiento y procesamiento 102 pueden consistir en grupos de servidores que tienen uno o más medios de almacenamiento de datos de volumen legible por ordenador (como se ha descrito 50 anteriormente), un servidor de procesamiento de volumen y un servidor web o de aplicación para la interacción de aplicaciones. Los servidores 102 están en comunicación con el medio de almacenamiento de datos de volumen legible por ordenador en los sitios de servicio y son capaces de procesar conjuntos de datos de volumen en los medios de almacenamiento de datos y comunicarse con las aplicaciones de visualización de la información procesada. Los servidores de almacenamiento y procesamiento pueden recibir datos transmitidos desde un medio
- 55 de almacenamiento de usuario 24 mediante la carga manual a través de la aplicación de explorador web 30. Como alternativa, los servidores de almacenamiento y procesamiento pueden recibir datos desde el medio de almacenamiento 24 transmitidos a través de un router interno 34 instalado en el origen de datos o un router externo 78 instalado en la capa de seguridad 80, conectado a través de una VPN única o bidireccional 36, 136, respectivamente. El router 34, 78 puede configurarse para acceder a la infraestructura de almacenamiento existente
- 60 en la localización de origen y puede estar configurado para mover los datos de origen desde la localización de origen a los servidores de almacenamiento y procesamiento. El movimiento de datos puede, o realizarse a través de métodos manuales por personal autorizado que accede al router, o a través de reglas automáticas que pueden configurarse antes de su uso. El criterio de regla puede ser, pero no limitarse a, mover datos usando un intervalo de fecha específico, o basándose en el tipo de volumen, o un dato de volumen perteneciente a un usuario o institución
- 65 específica, etc. Un router negocia con la capa de balanceador de carga para identificar qué dispositivo de almacenamiento servidor está disponible para aceptar un dato específico. El criterio para seleccionar qué dispositivo

de almacenamiento está disponible está determinado, pero no limitado a, por el tamaño de los datos de volumen y la capacidad del servidor para aceptar los datos de volumen. Una vez que los datos están disponibles en los servidores de dispositivos de almacenamiento de datos de volumen, la información sobre los datos se introduce en una base de datos y puede presentarse al usuario para su visualización mediante el portal web.

5

La visualización avanzada de los conjuntos de datos de volumen comienza con la identificación de los conjuntos o subconjuntos de datos de volumen de los conjuntos de datos a visualizar; especificada como un parámetro de interacción de usuario. La identificación puede incluir (a) la totalidad de los conjuntos de datos de volumen, (b) una o muchas vistas planas a través de los conjuntos de datos de volumen con cada vista plana que tiene un espesor

- 10 variable, (c) el muestreo curvilíneo de los conjuntos de datos de volumen, (d) una región de muestreo de interés de los conjuntos de datos de volumen, o (d) unos conjuntos de datos de volumen segmentados para simplificar y/o cambiar la representación de los conjuntos de datos de volumen en algo que sea más significativo y más fácil de analizar. El conjunto identificado del conjunto de datos de volumen puede mostrarse a continuación (a) aplicando un color, opacidad, gradiente, y/o multidimensional basándose en la función de transferencia para el valor de intensidad
- 15 de cada uno de los vóxel individuales, y (b) usando técnicas de reproducción basadas en fundición por rayo o textura. Basándose en que los parámetros de interacción de usuario, la transformación de objeto, la transformación de proyección, la transformación de recorte y pantalla se aplican para producir una trama reproducida, una lista de la secuencia de interacción de usuario genera una o muchas tramas.
- 20 El usuario 22 interacciona para acceder a la visualización avanzada de los datos volumétricos a través de un portal web que puede comenzar con una aplicación web 30 para aceptar un usuario o un inicio de sesión del programa y listar la descripción de datos de volumen asociada con el inicio de sesión, lanzando a continuación una aplicación de visualización que puede ejecutarse a través de un navegador web. La aplicación de visualización realiza una entrada de usuario o de programa y se comunica con uno o muchos servidores de almacenamiento y procesamiento 102, y
- 25 muestra la información procesada como una visualización avanzada de los datos de volumen. Por ejemplo, un cliente o un operador tal como un médico, un paciente o un programa inician sesión en el portal web de visualización de volumen usando un navegador web y se identifican como un usuario autorizado 22. Una lista de los datos de volumen tal como una lista de las exploraciones de CT de pacientes que está asociada con el usuario autorizado se presenta a la aplicación web 30. El usuario puede seleccionar unas o más imágenes virtuales estáticas o dinámicas
- 30 del conjunto de datos de visualización de volumen y solicitar ver las imágenes en la aplicación web.

Las imágenes virtuales en 3D estáticas pueden realizarse mediante la selección de un plano a cortar a través del volumen del objeto en un ángulo específico, en el lugar deseado dentro del volumen explorado del objeto. Las imágenes virtuales en 3D dinámicas pueden realizarse moviendo el plano de vista seleccionado a través del 35 volumen del objeto explorado, por ejemplo, girándolo alrededor de una línea, o moviendo su centro a lo largo de una trayectoria, o una combinación de ambos. Esto da lugar a una serie de vistas virtuales en 3D. La serie de vistas comprenden una pluralidad de tramas de vista separadas creadas secuencialmente en diferentes momentos durante el movimiento del plano de vista. Cada trama contiene la información de imagen a partir de las partes de las exploraciones originales que se intersecan, y puede contener además una información de imagen interpolada entre

- 40 las exploraciones originales. Cuando las tramas de vista se reproducen de nuevo y se muestran en una pantalla en la misma secuencia, el usuario es capaz de ver la serie solicitada de vistas virtuales en 3D de la manera en que se ve un video. Una solicitud de una imagen virtual en 3D se denomina en este caso como una interacción, y el movimiento del plano de vista se denomina en este caso como una secuencia de interacción.
- 45 Una o más de las tramas creadas pueden comprimirse como un flujo de vídeo y entregarse a la aplicación de visualización. Un flujo de vídeo con más de una trama puede aumentar los ratios de compresión debido a que los algoritmos de compresión pueden aprovechar la redundancia que existe no solo en un intra-trama, sino en la intertrama y la información de compensación de movimiento temporal de las muchas tramas.
- 50 Después de la interacción de usuario para seleccionar una o más vistas, se inicia una solicitud para el balanceador de carga 90 para identificar los servidores de almacenamiento y procesamiento 102 con los que interactuar. El servidor balanceador de carga determina que el servidor de almacenamiento y procesamiento 102 del grupo disponible es capaz de atender la solicitud del usuario. El criterio para seleccionar qué servidor se determina, pero no limitado a, mediante el tamaño de los datos de volumen, la capacidad del servidor para reproducir los datos de
- 55 volumen, la carga actual del servidor y la localización de los datos. Una vez que se selecciona un servidor 102, el balanceador de carga responde a la aplicación web y la aplicación web crea una aplicación de visualización con el parámetro de creación apropiado que enlaza la aplicación de visualización a los servidores de almacenamiento y procesamiento. La aplicación de visualización puede ser una aplicación web en la forma de un componente de Active-X, o un applet de Java o un lenguaje de script de comandos de navegador web como JavaScript, Flash o
- 60 Silverlight. La aplicación web puede mostrar la aplicación de visualización, o como una o más páginas web nuevas con tamaño de ventana dinámica, o en modo de pantalla completa, o un visor incrustado en una página web existente o nueva, o lanzado como un visor independiente. El modo de pantalla completa muestra la visualización en la pantalla o escritorio completo o en un monitor múltiple.
- 65 Una vez que se inicia la aplicación, el usuario 22 realiza una solicitud al servidor de almacenamiento y de procesamiento 102 para obtener la información de datos de volumen deseada. La información de datos de volumen

puede contener, pero no se limita a, la relación de aspecto del vóxel, la separación de vóxel, la dimensión y la profundidad de bits. Esto permite que la aplicación prepare la presentación inicial apropiada de los datos de volumen a un usuario. El servidor de almacenamiento y de procesamiento carga los datos desde su medio de almacenamiento. El progreso de la carga de los datos de volumen puede mostrarse al usuario haciendo que el 5 servidor web de volumen de visualización envíe los flujos de video y haciendo que la aplicación muestre el flujo. El flujo de video puede ser una colección de tramas generadas por el servidor de almacenamiento y procesamiento y puede comprimirse o a través de métodos de compresión con pérdida o sin pérdida conocidos, en función de las preferencias del usuario para (i) la calidad de visualización de las imágenes procesadas, y (ii) las tasas de trama de interacción. En función de estos dos parámetros y el ancho de banda y la latencia de red (tratado más adelante), el 10 servidor de almacenamiento y procesamiento puede elegir el tipo de compresión apropiada. El algoritmo de compresión puede ejecutarse o en la unidad de procesamiento central (CPU) o en la unidad de procesamiento gráfico (GPU) en el servidor 102. El uso de técnicas de GPU y de aprendizaje automático puede aplicarse para

- mejorar la relación de compresión y el rendimiento. 15 Los parámetros de compresión pueden adaptarse pero no limitarse a, los requisitos de calidad de imagen del usuario, y al tamaño del ancho de banda de red. Los parámetros de calidad de imagen pueden establecerse como una opción en la aplicación por parte del usuario para adaptarse a diferentes calidades de imagen o al rendimiento durante la interacción, y para cuando la interacción se ha detenido. Un parámetro de calidad de imagen inferior para
- las tramas puede transmitirse a través de Internet desde el servidor 102 al dispositivo de usuario 22 a una tasa más 20 rápida que un parámetro de calidad de imagen superior para las tramas. Como se muestra en la figura 2, puede realizarse una solicitud 110 por el dispositivo de usuario 22 para limitar la resolución de trama, por ejemplo a 512 x 512 píxeles y para hacer fluir la transmisión de las tramas comprimidas, mientras que se produce la interacción de usuario. El equilibrio de la resolución de trama puede establecerse por la resbaladera que va desde alto rendimiento (tasa de transmisión) y una baja calidad de imagen a la izquierda, a un bajo rendimiento (tasa de transmisión) y una
- 25 alta calidad de imagen a la derecha, o cualquier combinación entre las mismas. La figura 2 muestra también que el dispositivo de usuario 22 puede transmitir también una solicitud 120 para actualizar la calidad de imagen, por ejemplo, cuando la interacción con el usuario se detiene, para una combinación diferente de rendimiento (tasa de transmisión) y de calidad de imagen. Estas opciones permiten usar una imagen de calidad inferior para facilitar la entrega de altas tasas de tramas y una vez que se detiene la interacción, puede restaurarse una calidad de imagen
- 30 con fidelidad más alta. Una vez que la aplicación 30 recibe el flujo, puede descomprimir el flujo para recuperar las tramas individuales contenidas dentro del flujo de video, y mostrar cada trama sucesivamente en el dispositivo de usuario con la temporización apropiada.
- El servidor puede transmitir las tramas de parámetro de calidad de imagen superior al dispositivo cliente mientras 35 que el dispositivo cliente está mostrando las tramas de parámetro de calidad de imagen inferior, y el dispositivo cliente puede mostrar las tramas de parámetro de calidad de imagen superior antes o después de completar la muestra de las tramas de parámetro de calidad de imagen inferior.
- Cuando los datos de volumen están completamente cargados o mientras el volumen está cargándose, se permite 40 que el usuario 22 interactúe con el volumen cargado parcial y progresivamente. Tal interacción se inicia por el usuario manipulando la interfaz de usuario de aplicación 30 para realizar la función tal como, pero no limitado a la orientación tal como el zoom, rotar, bandeja, referencia cruzada, ajuste de umbral, ajuste de ventana/nivel, manipulación de función de transferencia, arrastrar y soltar para controlar la disposición de múltiples volúmenes, la fusión para manipular la combinación de dos o muchos volúmenes, la segmentación para eliminar partes del 45 volumen o simplificar la visualización del volumen, la supervisión para la entrada de aprendizaje de máquina, y similares.
- Una secuencia de interacción de usuario puede describirse como una acción sencilla del teclado o el ratón, o como un estado gráfico complejo tal como los presentados por el estándar OpenGL, o combinados con otra información 50 periférica perteneciente a la generación de una visualización avanzada del conjunto de datos de volumen. Una secuencia de interacción se encapsula como, pero no se limita a, un documento XML. Las secuencias de interacción de usuario pueden comunicarse al servidor de almacenamiento y procesamiento 102 usando una tecnología de comunicación entre procesos convencional (IPC) invocando su procedimiento adecuado. En una solicitud de IPC, un nombre y los parámetros de procedimiento del servidor 102 se encapsulan usando, pero no limitado a, un 55 documento XML. El procedimiento puede ejecutarse, pero no limitarse a, usar a través de o una llamada de procedimiento remoto seguro (RPC), o a través de un XML cifrado en el protocolo de transferencia de hipertexto (HTTP), o a través de un protocolo de transferencia de hipertexto seguro (HTTPS). La información devuelta al usuario de un procedimiento también puede ser en la forma de un documento XML. La comunicación IPC se garantiza mediante el cifrado del canal; por ejemplo, el protocolo HTTPS proporciona un cifrado SSL/TSL por 60 defecto, mientras que otros protocolos pueden cifrarse usando una combinación de clave pública y de clave privada. El usuario puede salir de la aplicación usando la función de cierre de la aplicación, por ejemplo, seleccionando una orden de cierre de sesión en la página web en la que el usuario o el programa se han registrado en un principio.
- Para superar la latencia de red entre la aplicación 30 y el servidor 102, las interacciones de usuario se ponen en cola 65 hasta el tiempo de latencia de red (generalmente menos de 300-350 milisegundos) y después la recolección de las interacciones de usuario se envían al servidor de almacenamiento y procesamiento. Como se muestra en la figura 4,

el método de reducción de los retardos en mostrar las tramas de vista transmitidas desde un servidor central 300 incluye la etapa 310, donde las solicitudes de un usuario para la interacción se dividen en varias solicitudes que están en cola en la aplicación 30 durante un tiempo igual al tiempo de latencia de red (por ejemplo, 350 ms). A continuación, en la etapa 320, las solicitudes se envían secuencialmente al servidor 102. El servidor de

- 5 almacenamiento y de procesamiento genera unas imágenes como tramas para cada interacción de usuario y genera un flujo de vídeo de la colección de tramas. En la etapa 330, el flujo de video compuesto de unas primeras tramas solicitadas puede comprimirse por el servidor 102 o a través de un esquema de compresión sin pérdidas o con pérdidas y enviarse a la aplicación 30, por ejemplo, como un flujo de vídeo comprimido. La aplicación puede a continuación reproducir este flujo de vídeo descomprimiendo el flujo y mostrando cada trama en el momento
- 10 correcto (etapa 340). Durante el tiempo en el que el servidor web de visualización de volumen está reproduciendo y enviando el flujo de video de vuelta a la aplicación, las secuencias de interacción de usuario pueden aceptarse continuamente por la aplicación, y las interacciones pueden estar en cola de acuerdo con el tiempo de latencia de red como se ha descrito anteriormente y enviarse al servidor (etapa 350). El proceso de recopilación de secuencia de interacción, el envío de aquellas secuencias al servidor web y la reproducción del flujo de video de las secuencias
- 15 de interacción anteriores puede repetirse hasta que el usuario 22 pare de interactuar. El servidor continúa enviando flujos de vídeo comprimidos a partir de las solicitudes posteriores, que la aplicación a continuación muestra al usuario (etapa 360). Al superponer la recolección de las secuencias de interacciones de usuario al final de la aplicación, y con el tiempo de procesamiento para generar los flujos de video por el servidor 102, la latencia de red y el tiempo de procesamiento pueden estar prácticamente ocultos. Por ejemplo, supóngase que el tiempo de latencia
- 20 de red es de 300 ms, y durante ese tiempo, se están recogiendo secuencias de interacciones de usuario. Cuando las secuencias se presentan a los 300 ms de tiempo, el flujo de video de la secuencia anterior se ha convertido en disponible. Por lo tanto, después de un retardo inicial de 300 ms, la interacción puede hacerse suave debido a que la aplicación está recogiendo continuamente una nueva secuencia de interacciones de usuario y reproduciendo de nuevo flujos de vídeo de la secuencia anterior. La reproducción de las necesidades de flujo de vídeo puede hacerse
- 25 en el momento correcto para hacer que el flujo de video de imágenes se reproduzca sin problemas.

Una interacción de usuario y/o unas secuencias de interacción junto con la trama correspondiente o el flujo de vídeo que se ha obtenido a partir de los servidores de almacenamiento y procesamiento pueden rastrearse y mantenerse en el medio de almacenamiento legible por ordenador disponible 24 en el ordenador del usuario mediante la 30 aplicación. La trama puede mantenerse como tal o en una forma comprimida; la compresión sin pérdida puede

preferirse para retener la calidad de imagen original pero unos algoritmos de compresión casi sin pérdidas o con pérdidas también pueden ser aceptables. Esto permite que la aplicación reutilice la trama o el flujo de vídeo cuando un usuario realiza la misma interacción o secuencias de interacción sin tener que solicitarlas desde el servidor web de visualización de volumen, eliminando de este modo el tráfico de red y aumentando el rendimiento de 35 visualización.

La presente invención proporciona un método de combinación de imágenes de trama almacenadas en local y por un servidor del conjunto de datos de visualización de volumen, como se representa en la figura 3. El método 200 proporciona que un usuario 22 pueda solicitar de la aplicación 30 en el dispositivo cliente una interacción, es decir, 40 una o más tramas de vistas virtuales tridimensionales del conjunto de datos de visualización de volumen (etapa

- 210). La aplicación comprueba para ver si cualquiera de las tramas solicitadas está almacenada en un medio de almacenamiento local 24 (etapa 220). Si es así, la aplicación muestra las tramas del medio de almacenamiento local. Si no todas las tramas solicitadas están disponibles a nivel local, la aplicación envía una solicitud de tramas no disponibles al servidor 102 (etapa 240). El servidor crea a continuación la trama solicitada, es decir, una vista en 3D,
- 45 a partir de los datos en bruto, es decir, las exploraciones en 2D almacenadas en el conjunto de datos de visualización de volumen en el medio de almacenamiento central (etapa 250). El servidor a continuación transmite la trama(s) creada a la aplicación del dispositivo cliente, por ejemplo, como un flujo de vídeo (etapa 260). La aplicación a continuación, muestra las tramas recibidas desde el servidor, opcionalmente mezcladas con las tramas disponibles del almacenamiento local (etapa 270).
- 50

La identificación de tales interacciones de usuario repetidas y las tramas almacenadas correspondientes o el flujo de vídeo se debería hacer tan rápidamente como se muestra la secuencia de tramas al usuario. Por ejemplo, toda la búsqueda y la representación tienen que hacerse al menos dentro de una octava parte de un segundo para entregar una aceptable interactividad y visualización de 8 tramas por segundo (FPS). Un método 400 para la recuperación

- 55 rápida es usar un recipiente asociativo ordenado en un medio de almacenamiento local 24, como se representa en el diagrama de flujo de la figura 5. Cuando una trama de vista en 3D se transmite desde el servidor 102 al usuario 22, se almacena una copia en un medio de almacenamiento local 24 del usuario. El medio de almacenamiento local puede incluir un recipiente que haya almacenado tramas en un registro creado por una solicitud anterior por el usuario de una vista en 3D (etapa 410). En un recipiente asociativo ordenado, se obtiene un registro proporcionando
- 60 al recipiente una clave de identificación (etapa 420). Dos registros dentro de un recipiente de este tipo tienen dos claves separadas que se consideran equivalentes si ninguna es menor que la otra (etapa 430). Los elementos de un documento XML de interacción de usuario pueden compararse con otros para determinar si los valores de los elementos en uno cualquiera son menores que en el otro. Por lo tanto, puede realizarse una clave de identificación única para un documento XML de interacción de usuario. La presentación de una secuencia de interacción de
- 65 usuario para el contenedor resultará en que el contenedor devuelva, o una coincidencia o una falta de coincidencia (etapa 440).

Una coincidencia puede contener la información de la localización de la trama asociada con la interacción de usuario específica, por ejemplo, una dirección de memoria de la trama o un nombre de archivo de la trama (etapa 450). Cuando una aplicación web está escrita en un lenguaje de scripts tal como JavaScript, la recolección de tramas reproducidas puede realizarse utilizando el mecanismo de caché del navegador web. Un navegador puede identificar

- 5 dicha imagen a través de su dirección de localizador uniforme de recursos (URL). Proporcionando al navegador la misma URL que para una interacción de usuario que se ha ejecutado anteriormente, se elimina la comunicación de red a un servidor. Por lo tanto, cuando se crea una secuencia de interacción en respuesta a la solicitud de un usuario, la secuencia de interacción puede encapsularse como un documento XML, y este documento XML puede usarse para consultar el contenedor asociativo. Si se encuentra una coincidencia, se evita un viaje de ida y vuelta al 10 servidor por completo y se usa en su lugar la trama almacenada.
- 

Hacer un seguimiento de las secuencias de interacción de usuario y sus correspondientes tramas reproducidas, el uso del ancho de banda y los recursos del servidor puede mejorarse suficientemente de manera que es posible el rendimiento interactivo de las aplicaciones en condiciones de bajo ancho de banda. Por ejemplo, un usuario

- 15 radiólogo puede pasar de una sección transversal sagital a otra (comúnmente conocido como "apilamiento"). Cuando el usuario vuelve a la sección transversal anterior, la trama reproducida se recupera de inmediato sin hacer un viaje de vuelta al servidor. Del mismo modo, si un usuario hace una rotación de 360 grados a intervalos de 10 grados (comúnmente conocido como "vista de 360"), a continuación después de 36 solicitudes al servidor, ya se han obtenido todas las tramas necesarias para realizar la rotación de 360 posterior. Esto permite al usuario seguir
- 20 rotando en cualquier dirección de los 360 grados usando solo las tramas almacenadas en un medio de almacenamiento local 24, no necesitando la aplicación 30 solicitar las tramas desde el servidor 102. Además, cuando la interfaz de usuario se establece en una herramienta específica, por ejemplo, apilamiento o vista de 360, la aplicación puede predecir todas las combinaciones de la secuencia de interacción de usuario. Un usuario puede elegir automatizar la búsqueda previa de secuencias de interacción cuando es posible la predicción por la aplicación.
- 25 Después de una corta espera, todas las tramas están disponibles para la interacción para el conjunto dado de secuencias de interacción. En resumen, haciendo un seguimiento de los parámetros de interacciones de usuario y de las correspondientes tramas almacenadas localmente, y teniendo una forma rápida para identificar la interacción de usuario actual con los parámetros de interacción anteriores, así como la automatización de la búsqueda previa de las secuencias de interacción, la presente invención es capaz de conseguir una interactividad sobre redes de ancho
- 30 de banda más bajo y de alta latencia.

Hacer un seguimiento de las secuencias de interacción de usuario y sus correspondientes tramas reproducidas también permite la visualización un conjunto de datos dimensional en 4D o superior a tasas de trama interactiva sobre un ancho de banda bajo. Un elemento de una secuencia de interacción de usuario está reservado para indicar 35 que la exploración se está reproduciendo actualmente. Supóngase que una exploración cardiaca de un paciente

- contiene una serie de tiempo de 16 exploraciones tomadas en diversos intervalos del ciclo de latido del corazón. Así, después de la iteración a través de las 16 exploraciones y reproducir cada vista y con otros elementos de la secuencia de interacción de usuario fijos, la reproducción de las 16 exploraciones resulta en una secuencia animada en tiempo real del corazón. Esto se debe a que ninguna de las 16 vistas requiere un viaje de ida y vuelta al servidor. 40 Esto hace posible la visualización de manera interactiva de los datos dimensionales en 4D o superior sobre un
- ancho de banda bajo.

Los servidores de almacenamiento y procesamiento pueden reproducir un conjunto de datos de visualización de volumen como se describe en la solicitud de patente de Estados Unidos número 1 1/672.581, número de publicación 45 US 2008/195843, "Method and System for Processing a Volume Visualization Dataset", presentada el 8 de febrero de 2007. Los algoritmos de aprendizaje automático pueden aplicarse al procesamiento del conjunto de datos de visualización de volumen, por ejemplo, durante la segmentación de un volumen para proporcionar una segmentación semiautomática a través de técnicas de aprendizaje no supervisadas y supervisadas. Los algoritmos genéticos, los mapas de auto organización y las redes neuronales pueden utilizarse para procesar la visualización de volumen.

50

La capa de almacenamiento y procesamiento 100 puede tener: 1) un hardware de servidor equipado con uno o diversos sistemas operativos que usan cero o múltiples máquinas virtuales, 2) uno o muchos programas informáticos responsables de aceptar y responder a la aplicación de visualización de acuerdo con HTTP y/o HTTPS, 3) uno o muchos programas informáticos responsables de aceptar y responder a la aplicación de visualización de acuerdo

- 55 con el protocolo de datagramas de usuario, 4) uno o muchos programas informáticos responsables de aceptar y responder a un sistema de monitorización de red, tienen una o muchas unidades de procesamiento central (CPU), 5) uno o muchos coprocesadores, que puede incluir las matrices de puertas programables en campo (FPGA), los procesadores vectoriales como la unidad de procesamiento de gráficos (GPU), procesadores de células, o coprocesadores integrados en el mismo chip físico que la CPU, y/o 6) dispositivos de almacenamiento tales como la
- 60 memoria de acceso aleatorio, la memoria flash, la unidad de estado sólido o un disco duro, o uno cualquiera o más de los medios de almacenamiento legible por ordenador adicionales mencionados anteriormente.

La totalidad del grupo de servidores 102 detrás del cortafuegos 76 puede conectarse en red con un enlace de alta velocidad, tal como un switch GigE, 10 GigE o Infiniband a través de, pero no limitado a, un cable de categoría 5 65 convencional o unos cables de fibra óptica. Esto permite a los servidores transmitir o intercambiar datos entre estos servidores a una alta velocidad. El servidor agrupado puede conectarse 55 a Internet usando un proveedor de

11

servicios externo tal como el proveedor de red AT&T conectando el enlace externo al switch. Los grupos de servidores pueden conectarse en red de manera privada dentro de los centros de datos neurales del proveedor por lo que cada servidor puede comunicarse con diferentes sitios rápidamente. Un sistema de monitorización de red se utiliza para identificar los problemas de la red provocados por servidores, conexiones de red u otros dispositivos en

5 la red con sobrecarga y/o caídos.

Para el cumplimiento de la normativa aplicable y para la protección de los grupos de servidores de almacenamiento y procesamiento, las capas de seguridad, de balanceador de carga y almacenamiento y de procesamiento en cada uno de los sitios de servicio 70, 70' puede instalarse en un centro de datos compatible con SAS70 Tipo II de

- 10 conformidad con las declaraciones periódicas emitidas por el Consejo de normas de auditoría del Instituto americano de contadores públicos certificados (AICPA). En un centro de datos de este tipo, los registros de usuario que entran o salen se registran, la instalación está protegida físicamente a través de, pero no limitado a, huellas dactilares, huella de la mano u otro sistema de entrada de identidad de base biométrica, los bastidores o jaulas están bloqueados y monitorizados a través de cámaras, y un cortafuegos de hardware y una detección de intrusiones
- 15 están instalados y monitorizados para defenderse de los ataques cibernéticos. Solo los puertos que permiten métodos web se abren en el cortafuegos. Ejemplos de puertos convencionales son el 80 para HTTP o el 443 para HTTPS. Un puerto UDP privado también puede abrirse para proporcionar una mejor experiencia de flujo video para la aplicación de visualización. Un sistema de detección y prevención de intrusiones 74 puede usarse para detectar diversos tipos de comportamientos maliciosos que pueden comprometer la seguridad y la confianza de un sistema
- 20 agrupado. Esto incluye ataques de red contra los servicios vulnerables, ataques basados en datos en aplicaciones, ataques basados en host tales como la elevación de privilegios, inicios de sesión no autorizados y el acceso a los archivos confidenciales, y malware (virus, caballos de Troya y gusanos). La comunicación entre la aplicación web y los servidores de almacenamiento y procesamiento puede encriptarse. Un acceso VPN a través de una función del dispositivo de cortafuegos puede habilitarse para la monitorización remota y la actualización de los grupos de
- 25 servidores detrás del cortafuegos. Desde dentro de una sesión de VPN, las aplicaciones de escritorio remoto autorizadas pueden estar habilitadas para obtener acceso remoto a los servidores.

La presente invención puede realizarse como un sistema, método o producto de programa informático. La presente invención puede tomar la forma de una realización totalmente hardware, una realización completamente software 30 (incluyendo firmware, software residente, micro-código, etc.) o una realización que combina aspectos de software y hardware que pueden todos en general denominarse en el presente documento como un "circuito", "módulo" o "sistema". La presente invención puede tomar la forma de un producto de programa informático realizado en un medio legible por uno o más ordenadores que tiene un código de programa legible por ordenador realizado en el mismo. El código de programa realizado en un medio legible por ordenador puede transmitirse usando cualquier 35 medio apropiado, incluyendo pero no limitado a, inalábrico, cableado, cable de fibra óptica, radiofrecuencia (RF) o similares, o cualquier combinación adecuada de los anteriores.

El código de programa informático para realizar operaciones para aspectos de la presente invención puede estar escrito en cualquier combinación de uno o más lenguajes de programación, incluyendo un lenguaje de programación 40 orientada a objetos tal como Java, Smalltalk, C++ o similares y lenguajes de programación de procedimiento convencionales, tales como el lenguaje de programación "C" o lenguajes de programación similares. El código de programa puede ejecutarse en su totalidad en el ordenador del usuario, en parte en el ordenador del usuario, como un paquete de software independiente, en parte en el ordenador del usuario y en parte en un equipo remoto o en su totalidad en el ordenador o servidor remoto. En este último escenario, el ordenador remoto puede estar conectado al 45 ordenador del usuario a través de cualquier tipo de red, incluyendo una red de área local (LAN) o una red de área amplia (WAN), o la conexión puede realizarse a un ordenador externo (por ejemplo, a través de Internet usando un proveedor de servicios de Internet).

- La presente invención se describe en el presente documento haciendo referencia a los diagramas de bloques o 50 módulos de función en los dibujos que muestran métodos, aparatos (sistemas) y productos de programa informático de acuerdo con las realizaciones de la invención. Se entenderá que cada bloque y combinaciones de bloques en los dibujos pueden implementarse mediante unas instrucciones de programa informático. Estas instrucciones de programa informático pueden proporcionarse a un procesador de un ordenador de fin general, un ordenador de fin especial u otro aparato de procesamiento de datos programable para producir una máquina, de tal manera que las
- 55 instrucciones, que se ejecutan a través del procesador del ordenador u otro aparato de procesamiento de datos programable, crean medios para implementar las funciones/acciones especificadas en los bloques o módulos de funciones de los dibujos.
- Estas instrucciones de programa informático pueden también almacenarse en un medio legible por ordenador que 60 puede dirigir un ordenador, otro aparato de procesamiento de datos programable, u otros dispositivos para funcionar de una manera específica, de tal manera que las instrucciones almacenadas en el medio legible por ordenador producen un artículo de fabricación que incluye instrucciones que implementan la función/acción especificada en los bloques o módulos de funciones de los dibujos.
- 65 Las instrucciones de programa informático también pueden estar cargadas en un ordenador, otro aparato de procesamiento de datos programables, u otros dispositivos para hacer que una serie de etapas operacionales a

realizar sobre el ordenador, otro aparato programable u otros dispositivos produzcan un proceso implementado por ordenador de tal manera que las instrucciones que se ejecutan en el ordenador u otro aparato programable proporcionen procesos para implementar las funciones/acciones especificadas en los bloques o módulos de funciones de los dibujos.

5

Los bloques o módulos de funciones de los dibujos ilustran la arquitectura, funcionalidad y funcionamiento de las posibles implementaciones de sistemas, métodos y productos de programa informático de acuerdo con diversas realizaciones de la presente invención. En este sentido, cada bloque de los dibujos puede representar un módulo, segmento o parte del código, que comprende una o más instrucciones ejecutables para implementar la función(es)

- 10 lógica especificada. También debería señalarse que, en algunas implementaciones alternativas, las funciones observadas en el bloque pueden producirse fuera del orden observado en las figuras. Por ejemplo, la función de dos bloques mostrados en sucesión puede, de hecho, ejecutarse sustancialmente de manera simultánea, o los bloques pueden a veces ejecutarse en el orden inverso, en función de la funcionalidad en cuestión. También se observará que cada bloque y combinaciones de bloques de los dibujos pueden implementarse por sistemas basados en
- 15 hardware de fin especial que realizan las funciones o acciones especificadas, o combinaciones de hardware de fin especial e instrucciones informáticas. También, aunque la comunicación entre bloques o módulos de función puede estar indicada en una dirección en el dibujo, tal comunicación puede también ser en ambas direcciones.
- Por lo tanto, la presente invención proporciona un mecanismo de procesamiento y acceso que supera las 20 limitaciones de bajo ancho de banda y de alta latencia que son propiedades inherentes de la Internet convencional y permite el uso de un ancho de banda a optimizarse, específicamente para una aplicación web interactiva para la visualización de grandes exploraciones médicas en cualquier conexión de Internet.
- La presente invención también supera los problemas de mantenimiento de registros médicos durante largos 25 períodos de tiempo bajo seguridad y privacidad al proporcionar un método y un sistema de una infraestructura común y centralizada, para recibir, almacenar, procesar y visualizar grandes exploraciones médicas a través de un portal web donde la economía de escala puede aplicarse generosamente.
- La presente invención proporciona además un rápido acceso a los estudios de imagen y a la manipulación en 3D 30 inmediata del conjunto de datos a través de una conexión a Internet convencional, de bajo ancho de banda. La presente invención permite realizar uno o más de los siguientes objetivos específicos para capacitar a los radiólogos, médicos, cirujanos y pacientes para acceder a las exploraciones médicas: un portal web compatible y seguro HIPAA para un acceso rápido por los médicos y los pacientes que permite el uso compartido de exploraciones médicas entre los sistemas de las instituciones de salud participantes que usan los estándares DICOM y HL7. Además, los
- 35 pacientes son capaces de cargar su exploración desde un CD o proporcionando su consentimiento para obtener las exploraciones de las instituciones no participantes en nombre del paciente. Esto permite a los hospitales interactuar con cualquier médico o especialista desde cualquier lugar, permite a los médicos comunicarse entre sí y con los pacientes de manera eficaz, y permite a los pacientes, sobre todo en las zonas rurales, que tengan acceso a cualquier médico en cualquier lugar que proporcione un diagnóstico apropiado o una segunda opinión. El portal se
- 40 basa en servidores agrupados basados en el procesador vectorial de alto rendimiento y centralizado para generar fácilmente y comprender la visualización inteligente en 2D, 3D o 4D de grandes exploraciones y transmitir las vistas a los usuarios finales.
- Aunque la presente invención se ha descrito específicamente, junto con una realización preferida específica, es 45 evidente que muchas alternativas, modificaciones y variaciones serán evidentes para los expertos en la materia a la luz de la descripción anterior. Por lo tanto, se contempla que las reivindicaciones adjuntas abrazarán cualquiera de estas alternativas, modificaciones y variaciones que caen dentro del verdadero alcance y espíritu de la presente invención.

### **REIVINDICACIONES**

1. Un sistema para mostrar en un dispositivo cliente (22) en una localización remota una serie de vistas virtuales tridimensionales a través de Internet de un conjunto de datos de visualización de volumen contenido en al menos 5 una base de datos centralizada, que comprende:

al menos un transmisor para aceptar el conjunto de datos de visualización de volumen desde una localización remota y transmitirlo de manera segura a la base de datos centralizada;

al menos un medio central de almacenamiento de datos (102) que contiene el conjunto de datos de visualización 10 de volumen;

una pluralidad de servidores (102) en comunicación con al menos una base de datos centralizada (102) y capaz de procesar el conjunto de datos de visualización de volumen para crear vistas virtuales basándose en la solicitud del cliente;

un dispositivo gestor de recursos (92) para equilibrar la carga de la pluralidad de servidores;

- 15 un dispositivo de seguridad (80) que controla la pluralidad de comunicaciones entre un dispositivo cliente (22), y el servidor (102), que incluye el gestor de recursos (92) y el medio de almacenamiento central (102); al menos un sitio protegido físicamente (70) para alojar la base de datos centralizada, la pluralidad de servidores (102), al menos un gestor de recursos (92) y al menos un dispositivo de seguridad (80);
- una aplicación web (30) adaptada para satisfacer una solicitud de usuario (etapa 210) para las vistas virtuales 20 tridimensionales: a) aceptando en una localización remota al menos una solicitud de usuario (etapa 210) para una serie de vistas virtuales del conjunto de datos de visualización de volumen, comprendiendo la serie de vistas una pluralidad de tramas de visualización distintas, teniendo la localización remota un medio de almacenamiento de datos local (24) para almacenar tramas de vistas del conjunto de datos de visualización de volumen, b) determinando, en la localización remota, si alguna trama de las vistas solicitadas del conjunto de datos de
- 25 visualización de volumen está almacenada en el medio de almacenamiento de datos local (etapa 220), c) transmitiendo desde la localización remota a al menos uno de los servidores una solicitud de cualquier trama de las vistas solicitadas no almacenada en el medio de almacenamiento de datos local (etapa 240), d) creando, al menos uno de los servidores, las tramas solicitadas de las vistas solicitadas desde el conjunto de datos de visualización de volumen en el medio de almacenamiento central (etapa 250), e) transmitiendo las tramas
- 30 creadas de las vistas solicitadas desde al menos uno de los servidores al dispositivo cliente (etapa 260), f) recibiendo las vistas solicitadas desde el al menos un servidor y mostrando al usuario en la localización remota la serie solicitada de vistas virtuales tridimensionales del conjunto de datos de visualización de volumen que muestran secuencialmente las tramas transmitidas desde al menos uno de los servidores junto con cualquiera de las tramas de la serie de vistas solicitada almacenadas en el medio de almacenamiento de datos local (etapa 35 270).

2. El sistema de la reivindicación 1 en el que, durante la visualización de la serie solicitada de vistas virtuales tridimensionales del conjunto de datos de visualización de volumen en la localización remota, la aplicación web hace que las tramas almacenadas en el medio de almacenamiento de datos local se muestren junto con las tramas 40 transmitidas desde el servidor (etapa 270).

3. El sistema de la reivindicación 1 en el que, el conjunto de datos de visualización de volumen comprende una pluralidad de imágenes en sección transversal tomadas a intervalos separados a través de un objeto.

45 4. El sistema de la reivindicación 1 en el que, la aplicación web determina el almacenamiento de cualquier trama de las vistas solicitadas del conjunto de datos de visualización de volumen en el medio de almacenamiento de datos local:

creando una clave de identificación única de una solicitud mediante la localización remota de una vista virtual 50 tridimensional del conjunto de datos de visualización de volumen (etapa 420);

- almacenando en el medio de almacenamiento de datos local la clave de identificación única de una solicitud anterior mediante la localización remota de una vista virtual tridimensional;
- comparando la clave de identificación única de una solicitud actual mediante la localización remota de una vista virtual tridimensional con una clave de identificación única almacenada de una solicitud anterior mediante la 55 localización remota de una vista virtual tridimensional (etapa 430);
	- determinando si los valores de las claves de identificación única actuales y anteriores son equivalentes (etapa 440);

mostrando, si los valores son equivalentes, desde el medio de almacenamiento de datos local una trama almacenada de la solicitud anterior de la vista virtual tridimensional; y

60 mostrando, si los valores no son equivalentes, una trama transmitida desde el servidor de la solicitud actual mediante la localización remota de una vista virtual tridimensional;

5. El sistema de la reivindicación 4 en el que, la aplicación web (32) asocia la clave de identificación única de una solicitud anterior por el dispositivo cliente (22) de una vista virtual tridimensional con una trama almacenada de la 65 solicitud anterior de la vista virtual tridimensional.

6. El sistema de la reivindicación 4 en el que, si los valores son equivalentes, la aplicación web (32) determina la localización de la trama almacenada de la solicitud anterior de la vista virtual tridimensional en el medio de almacenamiento de datos local y usa tal localización para mostrar la trama almacenada.

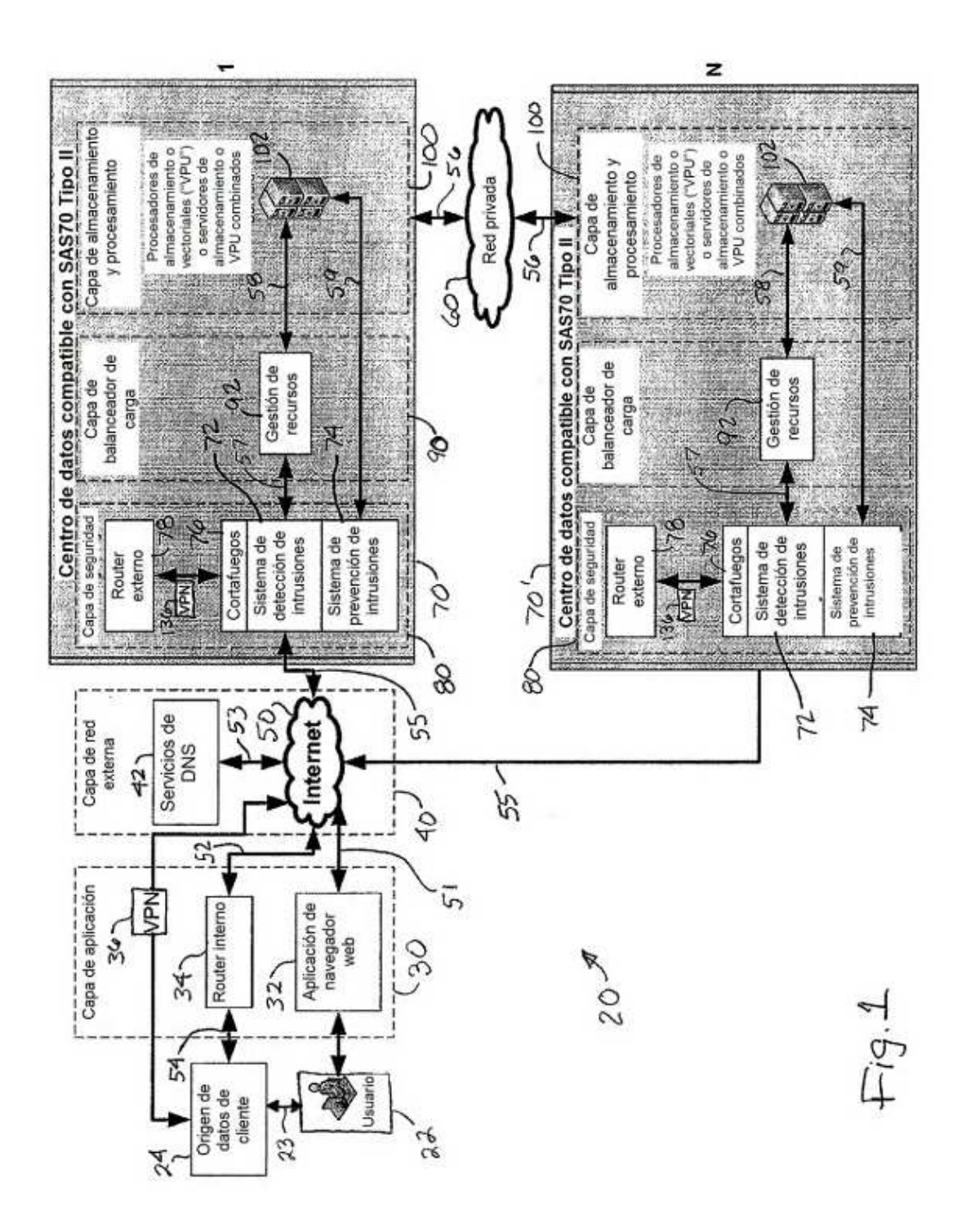

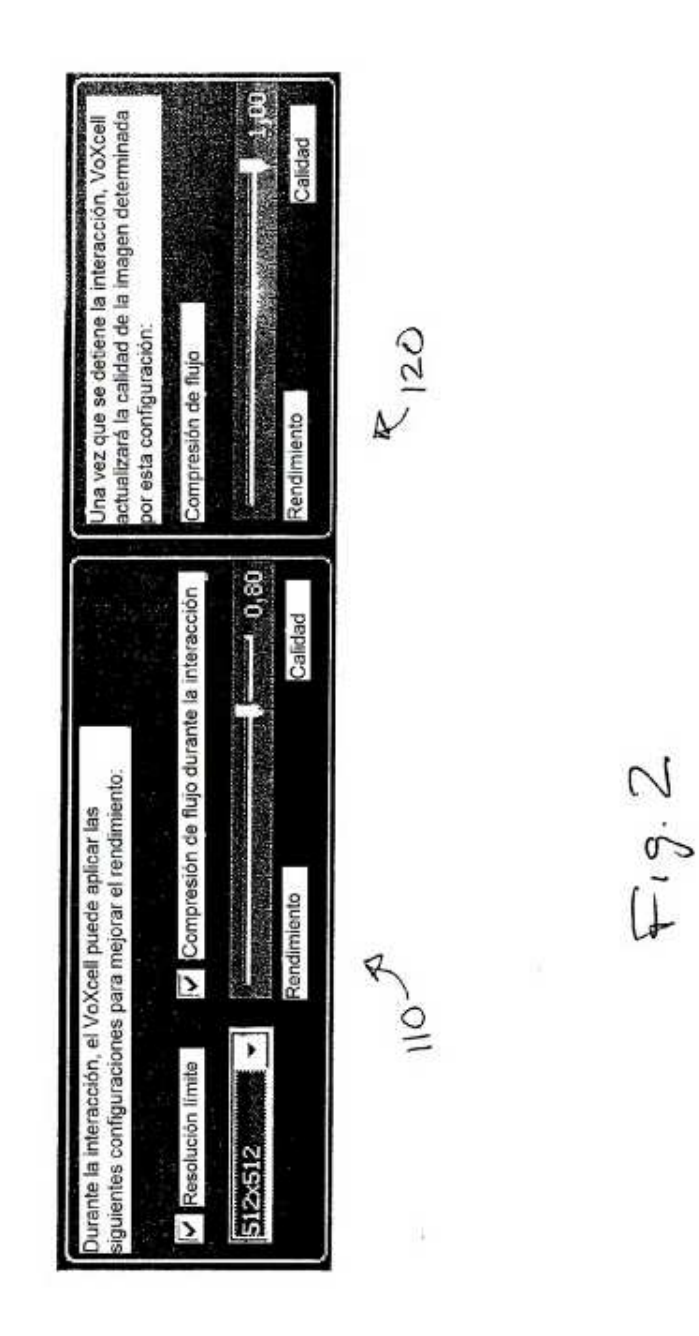

ES 2 627 762 T3

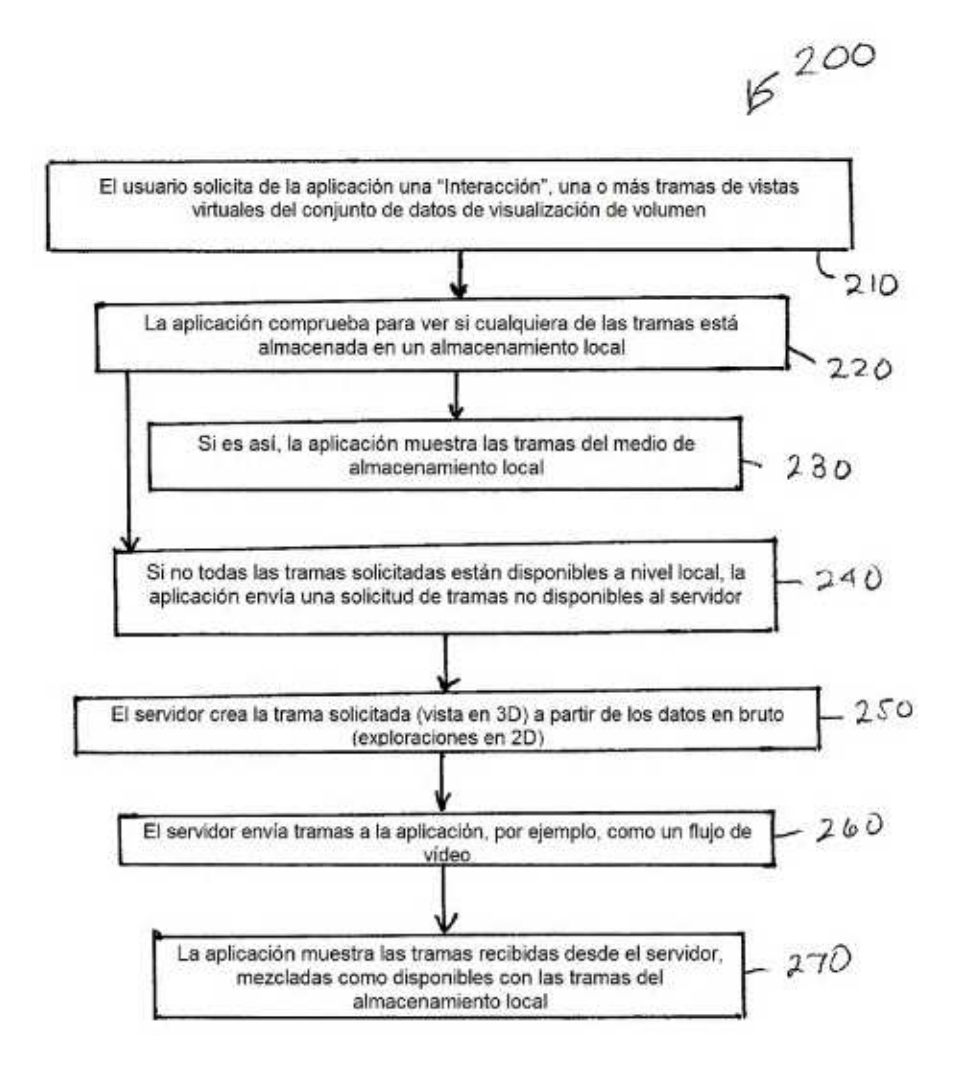

 $+g3$ 

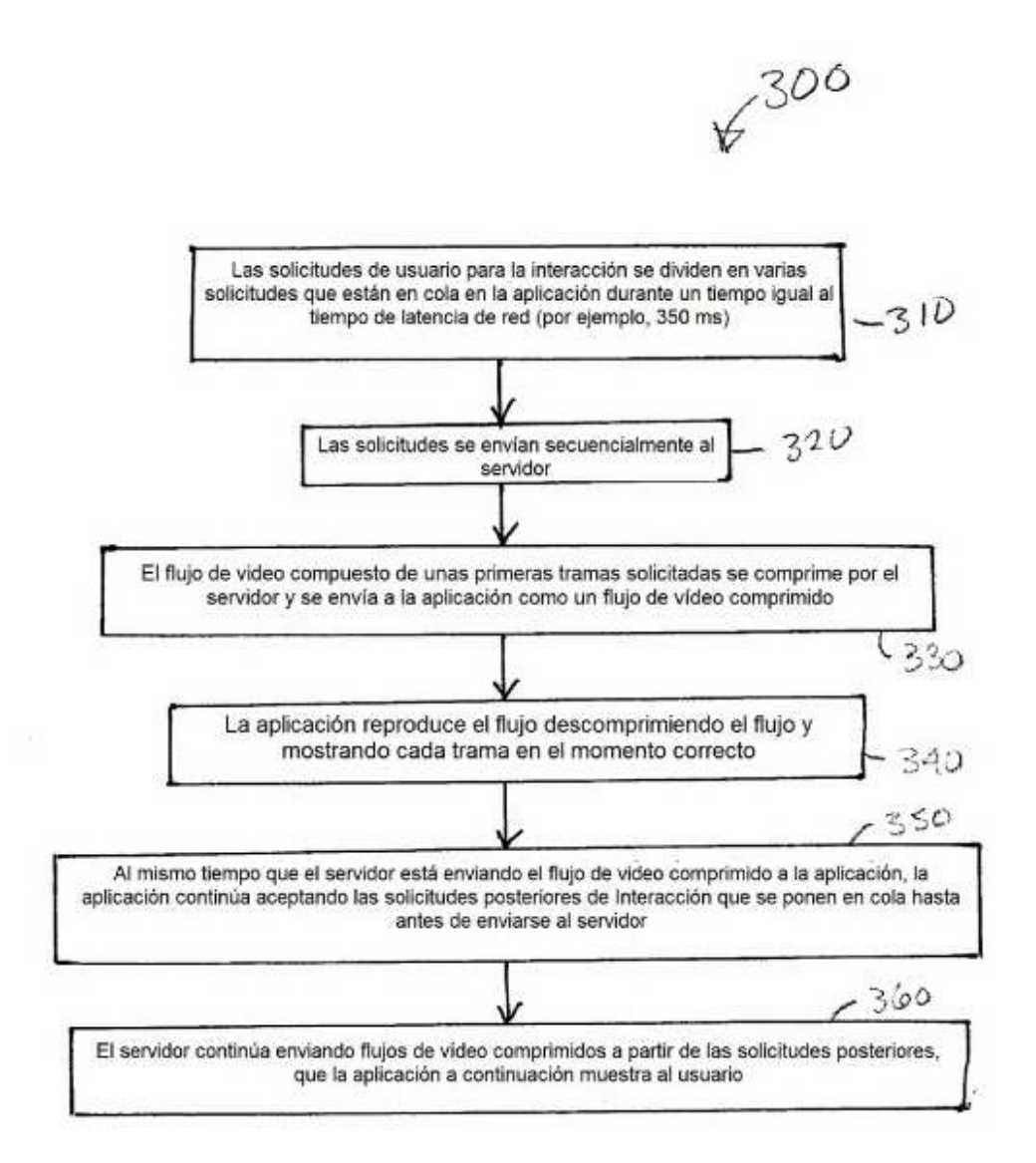

 $F_{1}g.4$ 

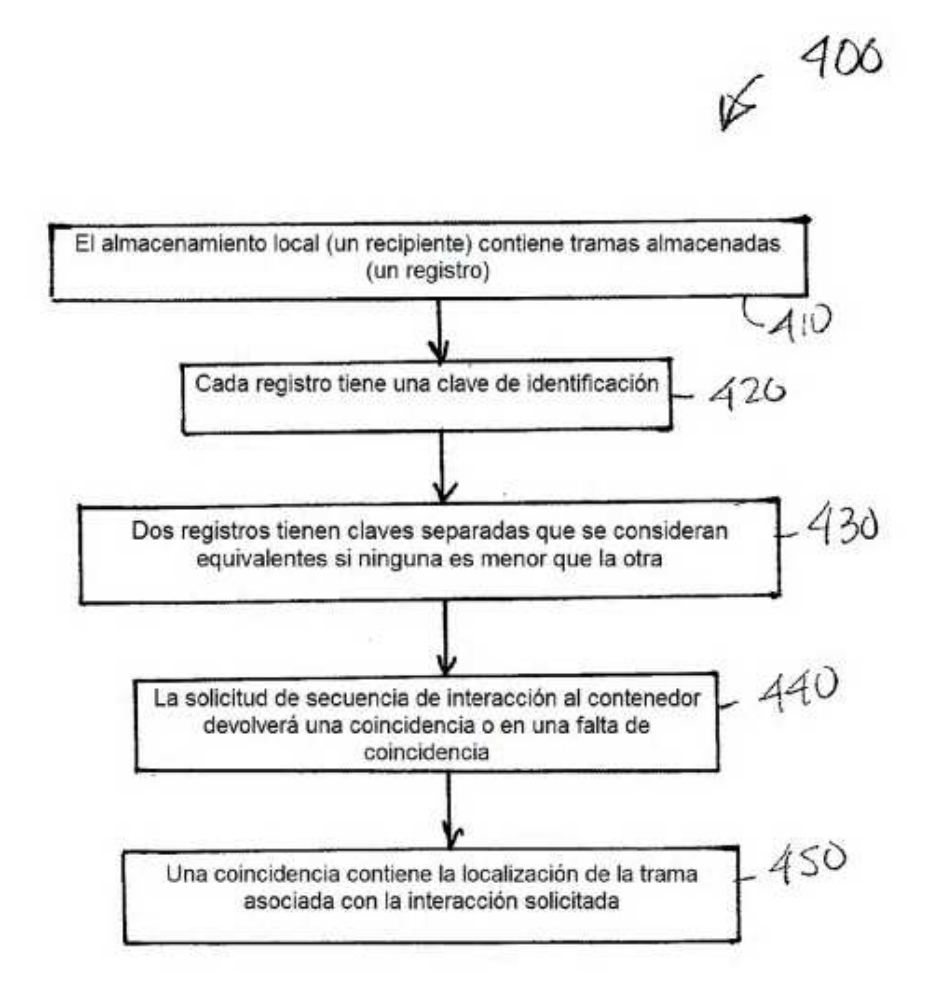

 $F_{15}S$